st\_is — Survival analysis subroutines for programmers

Description Syntax Remarks and examples Also see

# Description

These commands are provided for programmers wishing to write new st commands.

st\_is verifies that the data in memory are survival-time (st) data. If not, it issues the error message "data not st", r(119).

st is currently "release 2", meaning that this is the second design of the system. Programs written for the previous release continue to work. (The previous release of st corresponds to Stata 5.)

Modern programs code st\_is 2 full or st\_is 2 analysis. st\_is 2 verifies that the dataset in memory is in release 2 format; if it is in the earlier format, it is converted to release 2 format. (Older programs simply code st\_is. This verifies that no new features are stset about the data that would cause the old program to break.)

The full and analysis parts indicate whether the dataset may include past, future, or past and future data. Code st\_is 2 full if the command is suitable for running on the analysis sample and the past and future data (many data management commands fall into this category). Code st\_is 2 analysis if the command is suitable for use only with the analysis sample (most statistical commands fall into this category). See [ST] stset for the definitions of past and future.

st\_show displays the summary of the survival-time variables or does nothing, depending on what you specify when stsetting the data. noshow requests that st\_show display nothing.

st\_ct is a low-level utility that provides risk-group summaries from survival-time data.

# Syntax

Verify that data in memory are survival-time data

```
st_is 2 {full | analysis}
```

Display or do not display summary of survival-time variables

st\_show [noshow]

Risk-group summaries

st\_ct "[byvars]" -> newtvar newpopvar newfailvar [newcensvar [newentvar]]

You must have stset your data before using st\_is, st\_show, and st\_ct; see [ST] stset.

# Title

## **Remarks and examples**

### stata.com

Remarks are presented under the following headings:

Definitions of characteristics and st variables Outline of an st command Using the st\_ct utility Comparison of st\_ct with sttoct Verifying data Converting data

### Definitions of characteristics and st variables

From a programmer's perspective, st is a set of conventions that specify where certain pieces of information are stored and how that information should be interpreted, together with a few subroutines that make it easier to follow the conventions.

At the lowest level, st is nothing more than a set of Stata characteristics that programmers may access:

| char _dta[_dta]     | st (marks that the data are st)                                                                                    |
|---------------------|----------------------------------------------------------------------------------------------------|
| char _dta[st_ver]   | 2 (version number)                                                                                                 |
| char _dta[st_id]    | varname or nothing; id() variable                                                                                  |
| char _dta[st_bt0]   | varname or nothing; t0() variable                                                                                  |
| char _dta[st_bt]    | varname; t variable from stset t,                                                                                  |
| char _dta[st_bd]    | varname or nothing; failure() variable                                                                             |
| char _dta[st_ev]    | <pre>list of numbers or nothing; numlist from failure(varname[==numlist])</pre>                                    |
| char _dta[st_enter] | contents of enter() or nothing; numlist expanded                                                                   |
| char _dta[st_exit]  | contents of exit() or nothing; numlist expanded                                                                    |
| char _dta[st_orig]  | contents of origin() or nothing; numlist expanded                                                                  |
| char _dta[st_bs]    | <pre># or 1; scale() value</pre>                                                                                   |
| char _dta[st_o]     | _origin or #                                                                                                    |
| char _dta[st_s]     | _scale or #                                                                                                    |
| char _dta[st_ifexp] | <pre>exp or nothing; from stset if exp</pre>                                                                       |
| char _dta[st_if]    | exp or nothing; contents of if()                                                                                   |
| char _dta[st_ever]  | exp or nothing; contents of ever()                                                                                 |
| char _dta[st_never] | exp or nothing; contents of never()                                                                                |
| char _dta[st_after] | <pre>exp or nothing; contents of after()</pre>                                                                     |
| char _dta[st_befor] | exp or nothing; contents of before()                                                                               |
| char _dta[st_wt]    | weight type or nothing; user-specified weight                                                                      |
| char _dta[st_wv]    | varname or nothing; user-specified weighting variable                                                              |
| char _dta[st_w]     | [weighttype=weightvar] or nothing                                                                                  |
| char _dta[st_show]  | noshow or nothing                                                                                                  |
| char _dta[st_t]     | _t (for compatibility with release 1)                                                                              |
| char _dta[st_t0]    | _t0 (for compatibility with release 1)                                                                             |
| char _dta[st_d]     | _d (for compatibility with release 1)                                                                              |
| char _dta[st_n0]    | # or nothing; number of st notes                                                                                   |
| char _dta[st_n1]    | text of first note or nothing                                                                                      |
| char _dta[st_n2]    | text of second note or nothing                                                                                     |
| char _dta[st_set]   | text or nothing. If filled in, streset (see [ST] stset) will refuse to execute and present this text as the reason |

All st datasets also have the following four variables:

\_t0 Time of entry (in t units) into risk pool \_t Time of exit (in t units) from risk pool \_d 1 if failure, 0 if censoring \_st 1 if observation is to be used and 0 otherwise

Thus, in a program, you might code

```
display "the failure/censoring base time variable is _t" display "and its mean in the uncensored subsample is" summarize _t if _d
```

No matter how simple or complicated the data, these four variables exist and are filled in. For instance, in simple data, \_t0 might contain 0 for every observation, and \_d might always contain 1.

Some st datasets also contain the variables

\_origin Evaluated value of origin()
\_scale Evaluated value of scale()

The \_dta[st\_o] characteristic contains either the name \_origin or a number, often 0. It contains a number when the origin does not vary across observations. \_dta[st\_s] works the same way with the scale() value. Thus the origin and scale are \_dta[st\_o] and \_dta[st\_s]. In fact, these characteristics are seldom used because variables \_t and \_t0 are already adjusted.

Some st datasets have an id() variable that clusters together records on the same subject. The name of the variable varies, and the name can be obtained from the \_dta[st\_id] characteristic. If there is no id() variable, the characteristic contains nothing.

#### Outline of an st command

If you are writing a new st command, place st\_is near the top of your code to ensure that your command does not execute on inappropriate data. Also place st\_show following the parsing of your command's syntax to display the key st variables. The minimal outline for an st command is

```
program st name
    version 18.0
    st_is 2 ...
    ... syntax command ...
    ... determined there are no syntax errors ...
    st_show
    ... guts of program ...
end
```

st\_is 2 appears even before the input is parsed. This is to avoid irritating users when they type a command, get a syntax error, work hard to eliminate the error, and then learn that "data not st".

A fuller outline for an st command, particularly one that performs analysis on the data, is

```
program st name
    version 18.0
    st_is 2 ...
    syntax ... [, ... noSHow ... ]
    st_show 'show'
    marksample touse
    quietly replace 'touse' = 0 if _st==0
    ... guts of program ...
```

end

All calculations and actions are to be restricted, at the least, to observations for which  $\_st \neq 0$ . Observations with  $\_st = 0$  are to be ignored.

#### Using the st\_ct utility

st\_ct converts the data in memory to observations containing summaries of risk groups. Consider the code

```
st_is 2 analysis
preserve
st_ct "" -> t pop die
```

Typing this would change the data in memory to contain something akin to count-time data. The transformed data would have observations containing

t time pop population at risk at time t die number who fail at time t

There would be one record per time t, and the data would be sorted by t. The original data are discarded, which is why you should code preserve; see [P] preserve.

The above three lines of code could be used as the basis for calculating the Kaplan-Meier product-limit survivor-function estimate. The rest of the code is

keep if die
generate double hazard = die/pop
generate double km = 1-hazard if \_n==1
replace km = (1-hazard)\*km[\_n-1] if \_n>1

st\_ct can be used to obtain risk groups separately for subgroups of the population. The code

```
st_is 2 analysis
preserve
st_ct "race sex" -> t pop die
```

would change the data in memory to contain

race
sex
t time
pop population at risk at time t
die number who fail at time t

There would be one observation for each race-sex-t combination, and the data would be sorted by race sex t.

With this dataset, you could calculate the Kaplan-Meier product-limit survivor-function estimate for each race-sex group by coding

keep if die generate double hazard = die/pop by race sex: generate double km = 1-hazard if \_n==1 by race sex: replace km = (1-hazard)\*km[\_n-1] if \_n>1

st\_ct is a convenient subroutine. The above code fragment works regardless of the complexity of the underlying survival-time data. It does not matter whether there is one record per subject, no censoring, and one failure per subject, or multiple records per subject, gaps, and recurring failures for the same subject. st\_ct forms risk groups that summarize the events recorded by the data.

st\_ct can provide the number of censored records and the number who enter the risk group. The code

st\_ct "" -> t pop die cens ent

creates records containing

t time
pop population at risk at time t
die number who fail at time t
cens number who are censored at t (after the failures)
ent number who enter at t (after the censorings)

As before,

st\_ct "race sex" -> t pop die cens ent

would create a similar dataset with records for each race-sex group.

### Comparison of st\_ct with sttoct

sttoct—see [ST] sttoct—is related to st\_ct, and in fact, sttoct is implemented in terms of st\_ct. The differences between them are that

- sttoct creates ct data, meaning that the dataset is marked as being ct. st\_ct merely creates a useful dataset; it does not ctset the data.
- st\_ct creates a total population at-risk variable—which is useful in programming—but sttoct creates no such variable.
- sttoct eliminates thrashings—censorings and reentries of the same subject as covariates change—if there are no gaps, strata shifting, etc. st\_ct does not do this. Thus, at a particular time, sttoct might show that there are two lost to censoring and none entered, whereas st\_ct might show 12 censorings and 10 entries. This makes no difference in calculating the number at risk and the number who fail, which are the major ingredients in survival calculations.
- st\_ct is faster.

#### Verifying data

As long as you code st\_is at the top of your program, you need not verify the consistency of the data. That is, you need not verify that subjects do not fail before they enter, etc.

The dataset is verified when you stset it. If you make a substantive change to the data, you must rerun stset (which can be done by typing stset or streset without arguments) to reverify that all is well.

#### Converting data

If you write a program that converts the data from one form of st data to another, or from st data to something else, be sure to issue the appropriate stset command. For instance, a command we have written, stbase, converts the data from st to a simple cross-section in one instance. In our program, we coded stset, clear so that all other st commands would know that these are no longer st data and that making st calculations on them would be inappropriate.

Even if we had forgotten, other st programs would have found many of the key st variables missing and would have ended with a "[such-and-such] not found" error.

## Also see

- [ST] stset Declare data to be survival-time data
- [ST] sttoct Convert survival-time data to count-time data
- [ST] Survival analysis Introduction to survival analysis commands

Stata, Stata Press, and Mata are registered trademarks of StataCorp LLC. Stata and Stata Press are registered trademarks with the World Intellectual Property Organization of the United Nations. StataNow and NetCourseNow are trademarks of StataCorp LLC. Other brand and product names are registered trademarks or trademarks of their respective companies. Copyright (c) 1985–2023 StataCorp LLC, College Station, TX, USA. All rights reserved.

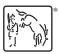

For suggested citations, see the FAQ on citing Stata documentation.